#### CAN – Controler Area Network

Vortragsreihe "Chaos Seminar"

Veranstalter: CCC Erfa-Kreis Ulm http://ulm.ccc.de mail.ulm.ccc.de

Vortragender: Alexander Bernauer http://copton.korrektes.net  $ab21@informatik.$ uni-ulm.de

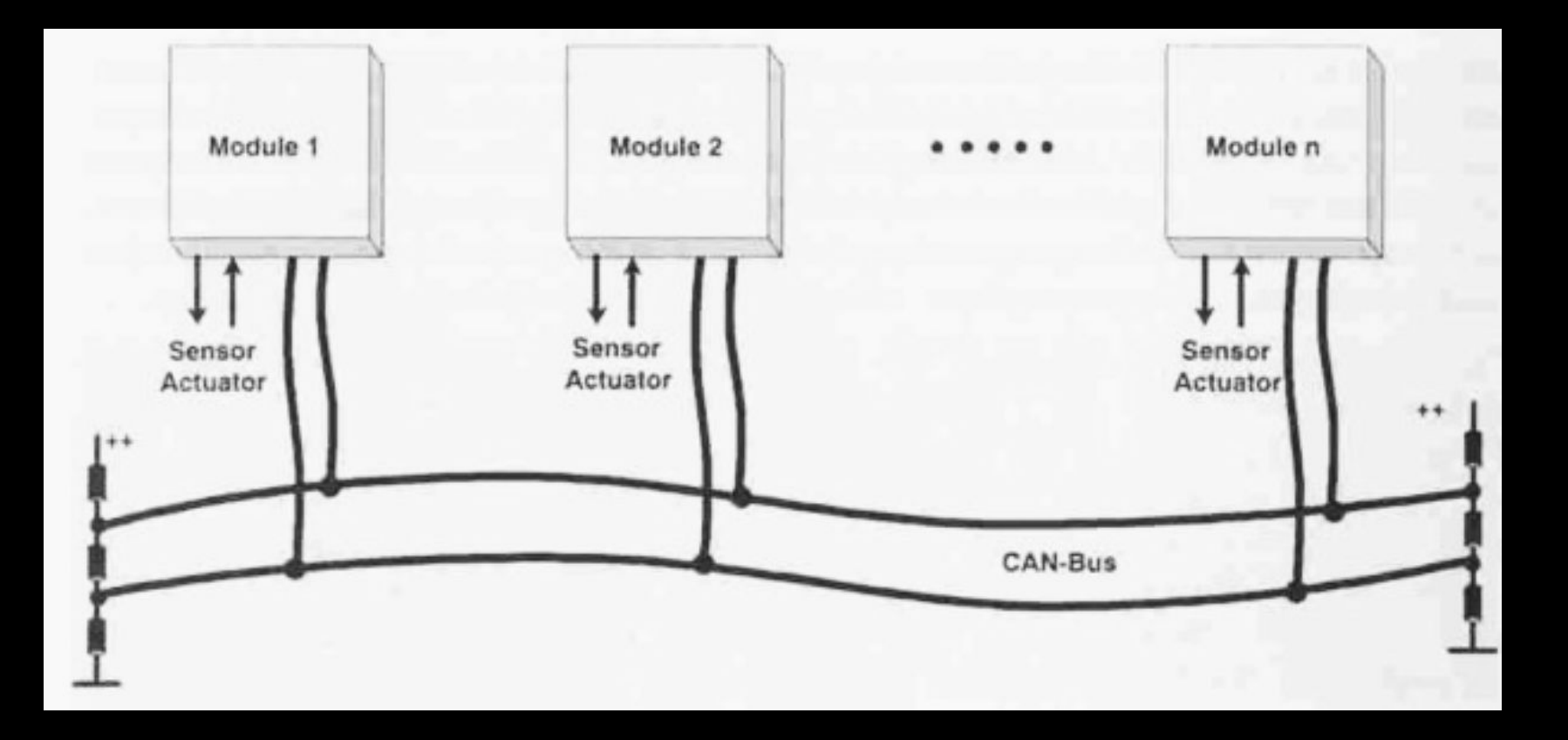

max. 32 Teilnehmer bis zu 1 Mbit/s (576 kbit/s netto) bis zu 1000m Buslänge (@40 kbit/s)

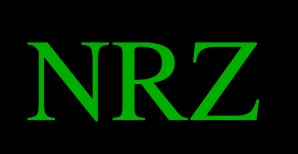

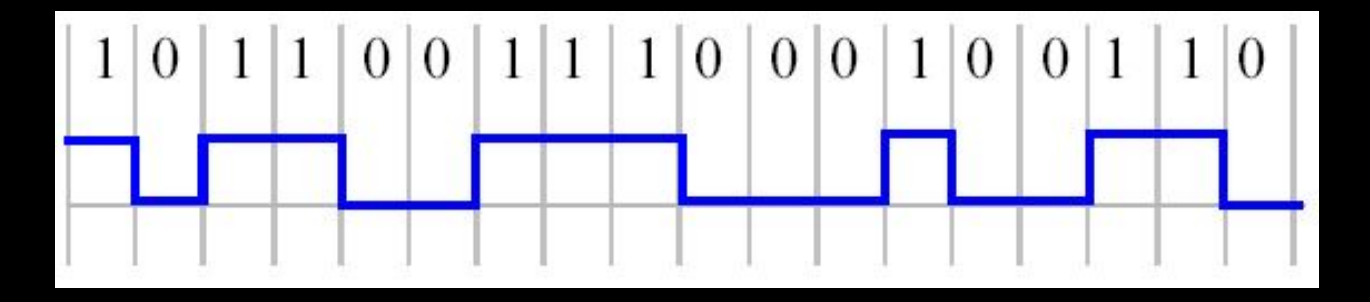

Bit  $10000001 \Rightarrow 100000101$ Stuffing

### standard frame (CAN 2.0A) 11 Bit Identifier

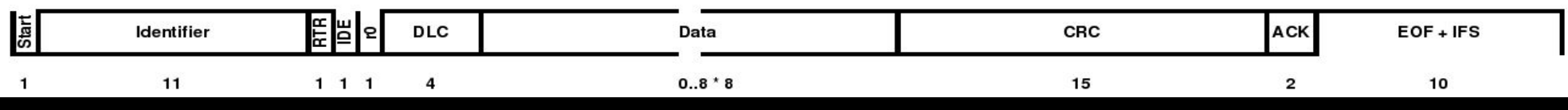

### extended frame (CAN 2.0B) 29 Bit Identifier

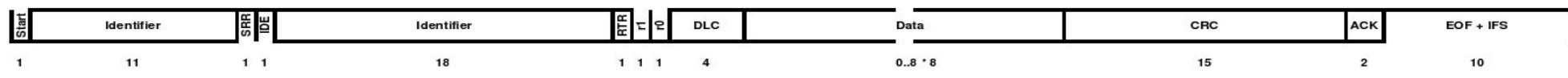

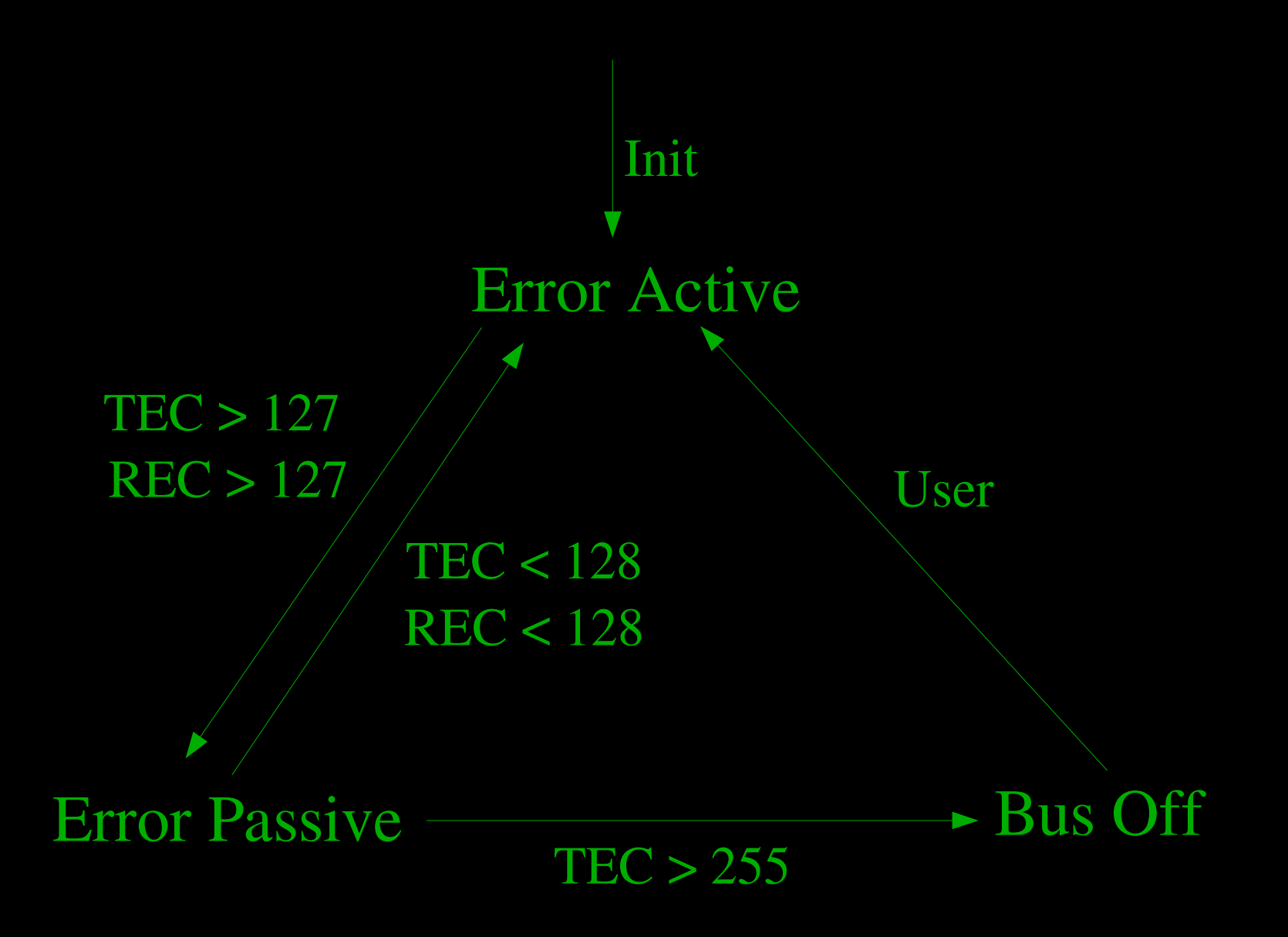

## Empfangsfilter Basic CAN

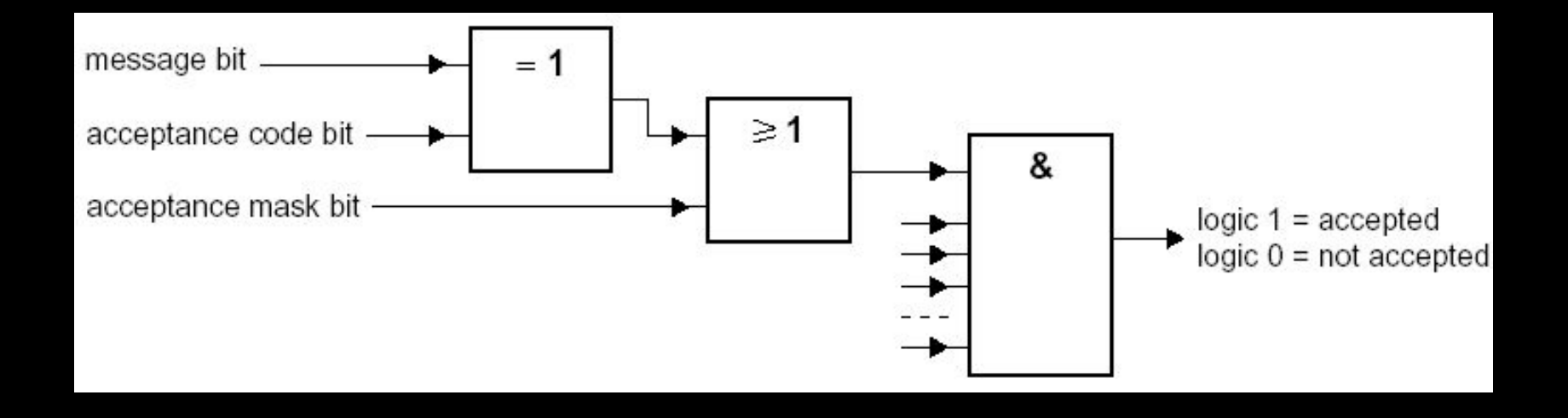

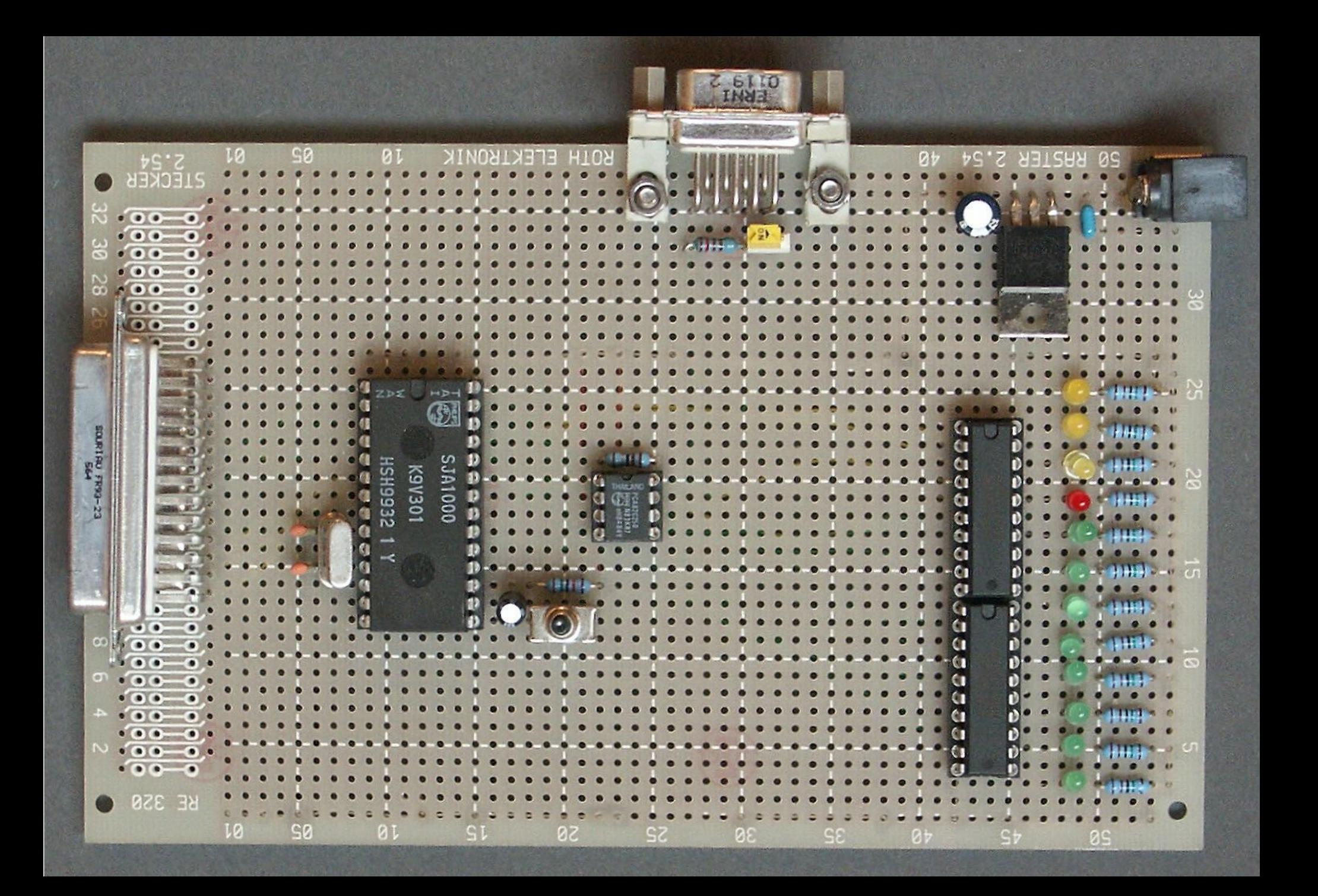

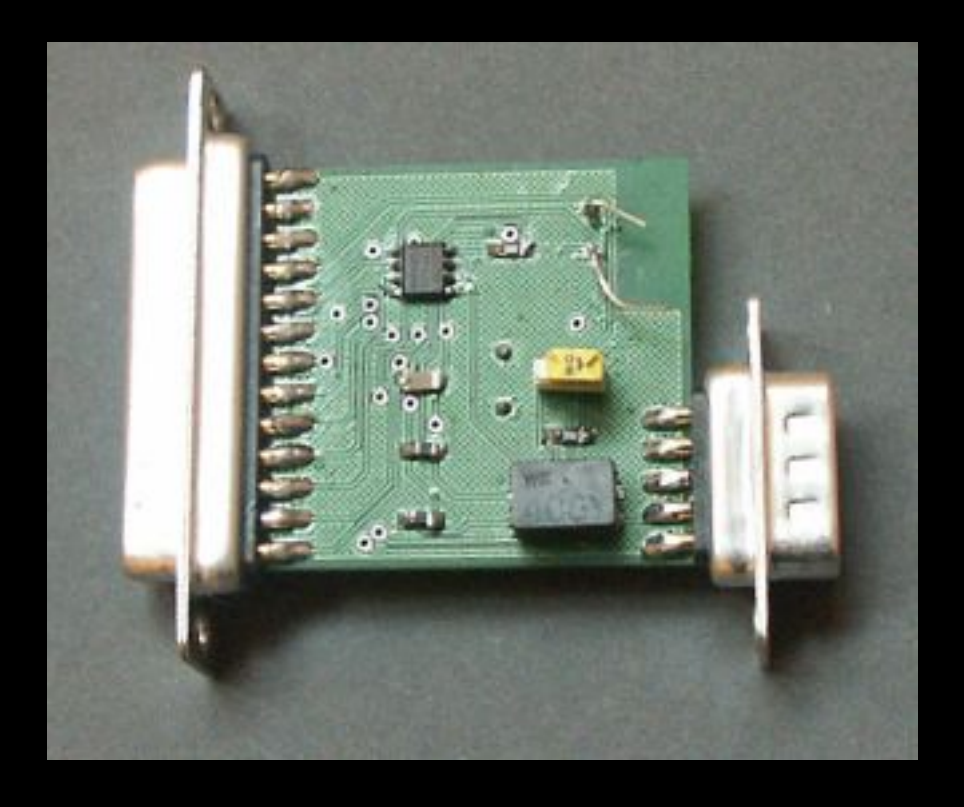

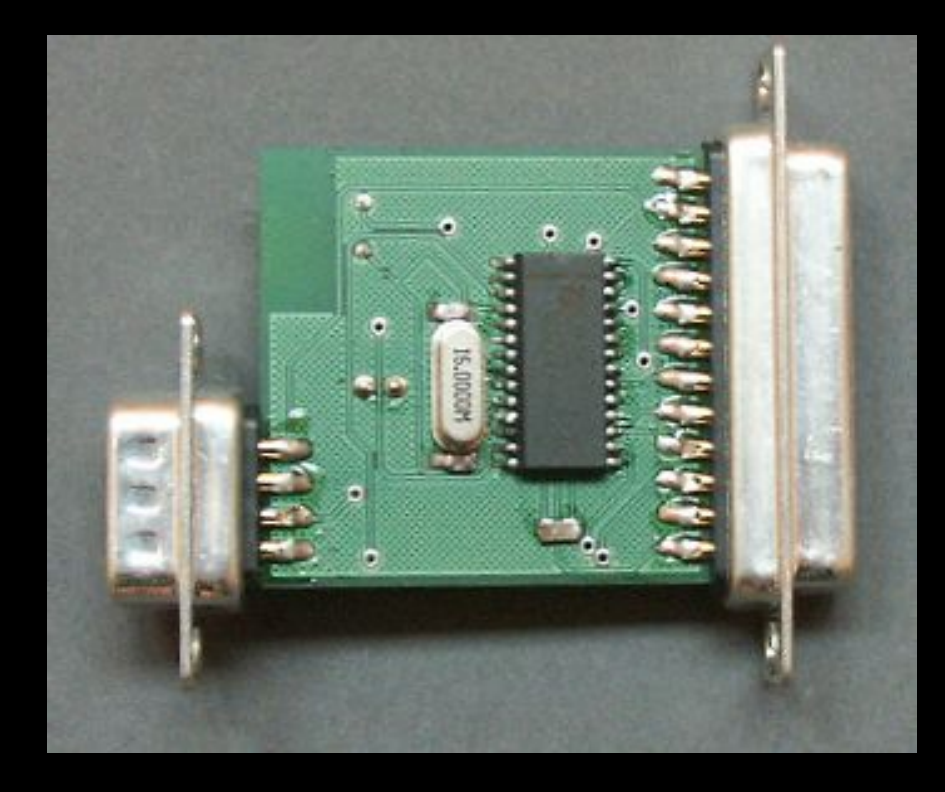

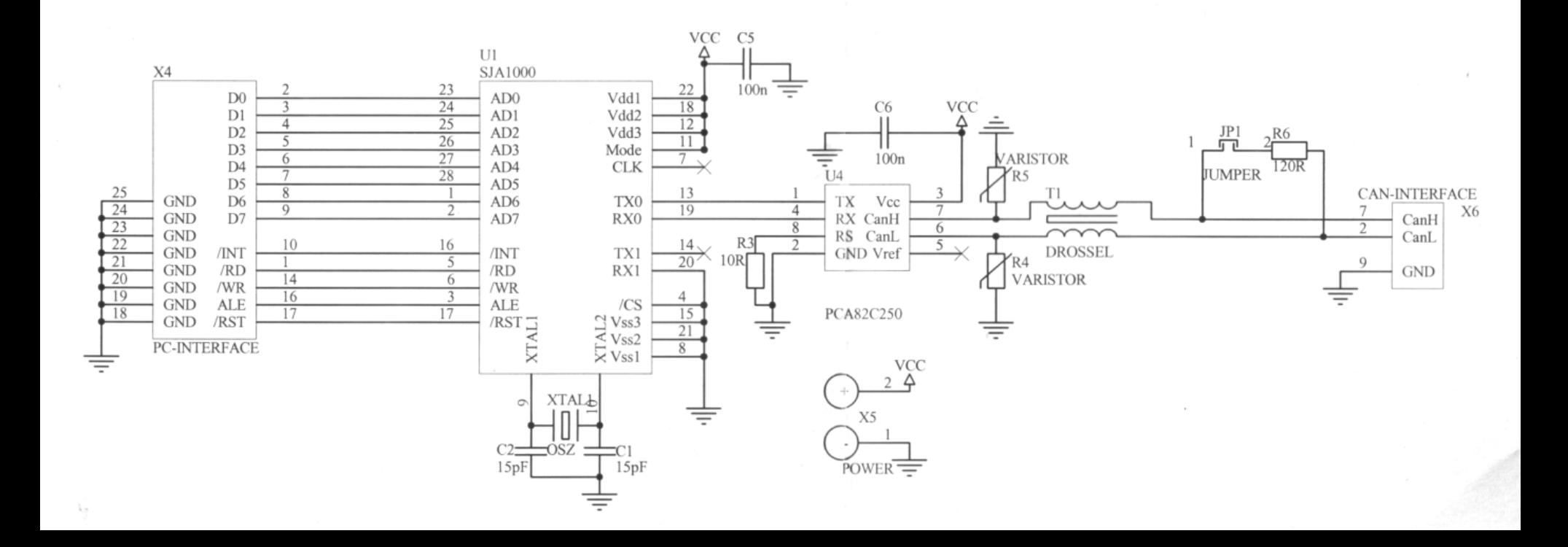

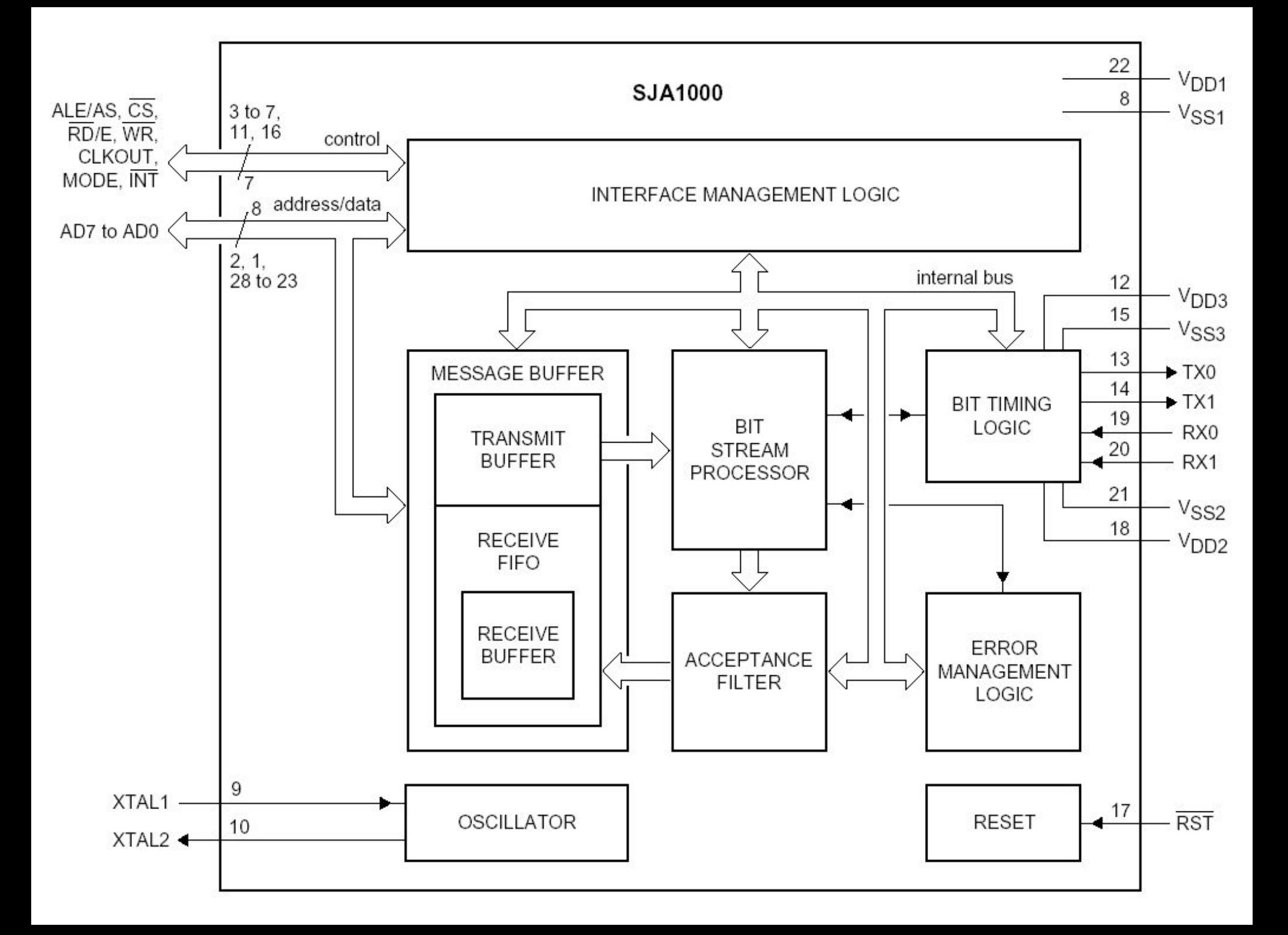

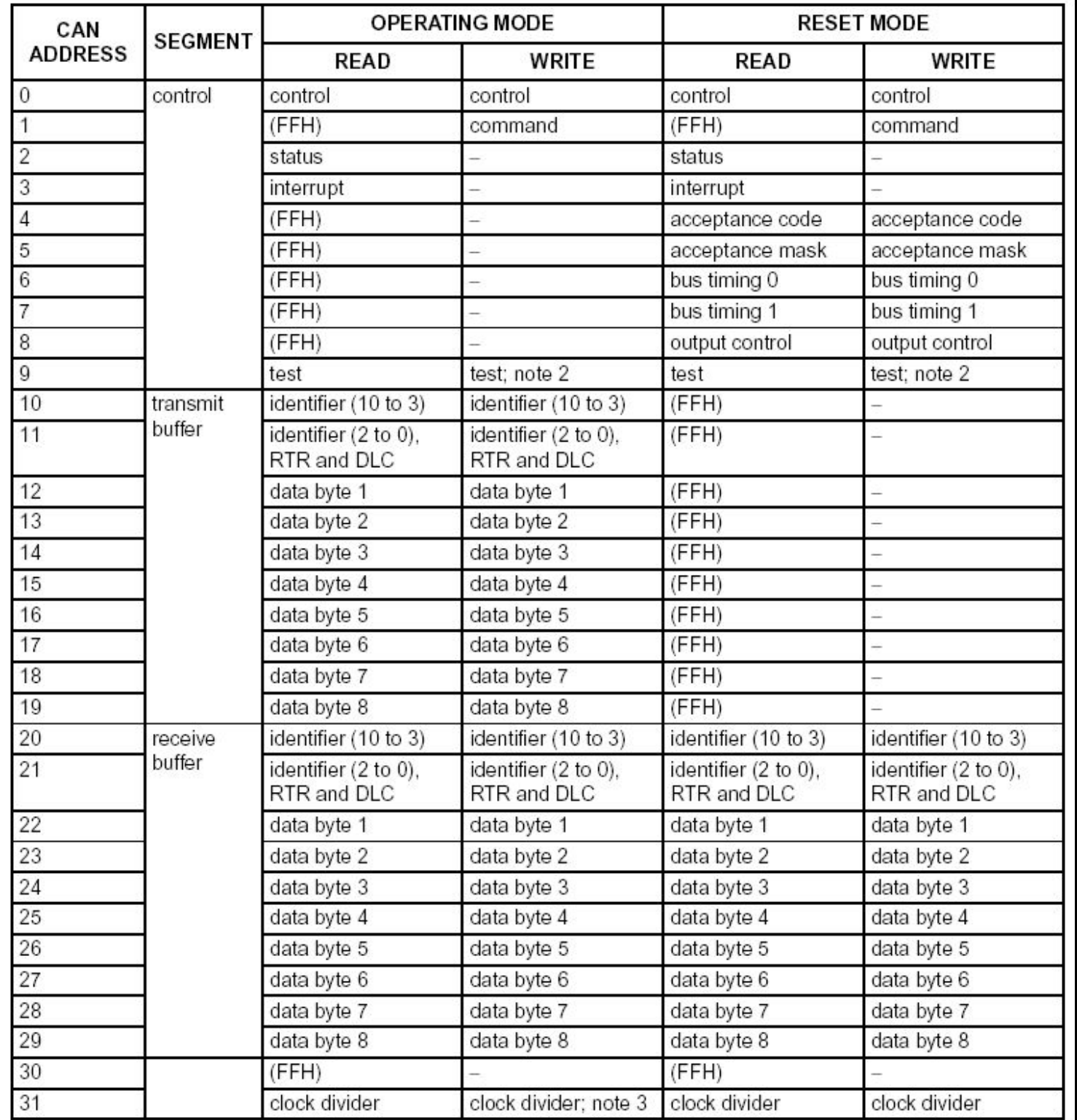

## Read Cycle

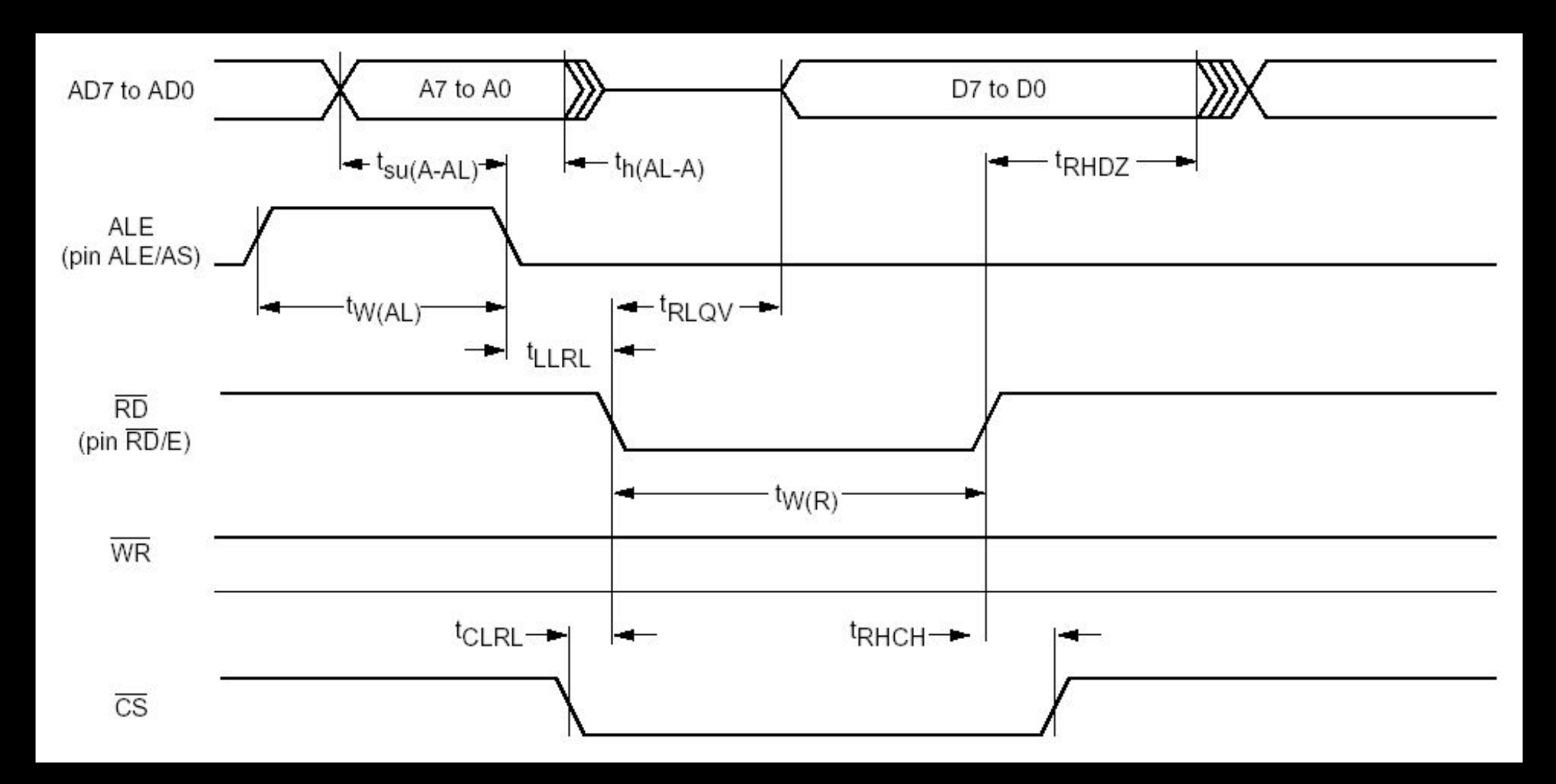

(Intel mode)

# Interrupt Register

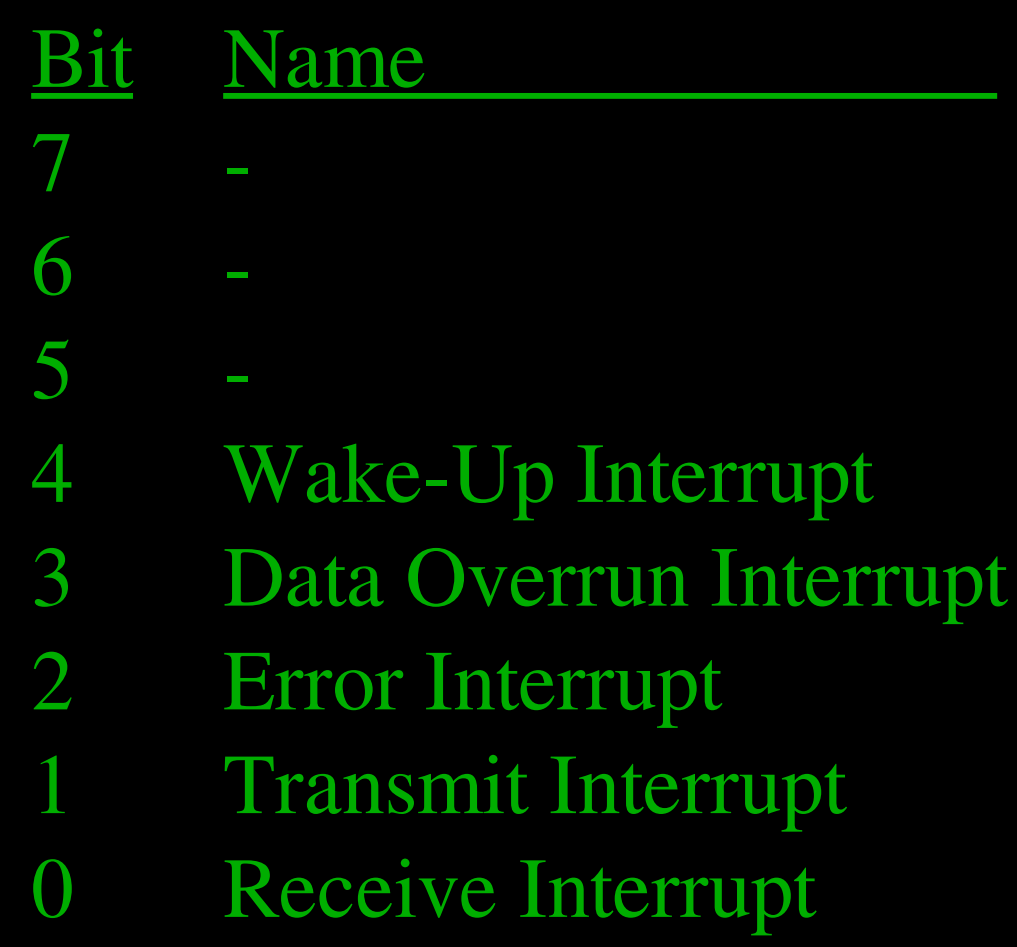

# Status Register

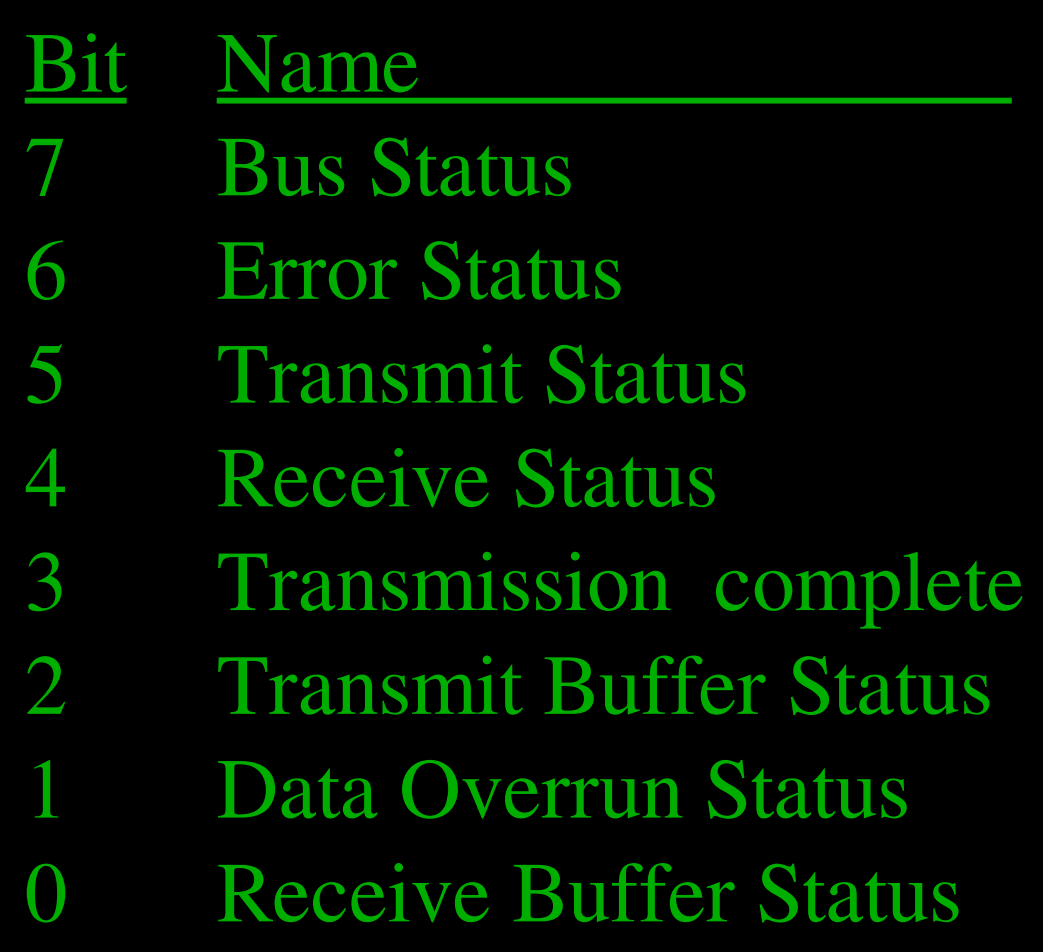

# Command Register

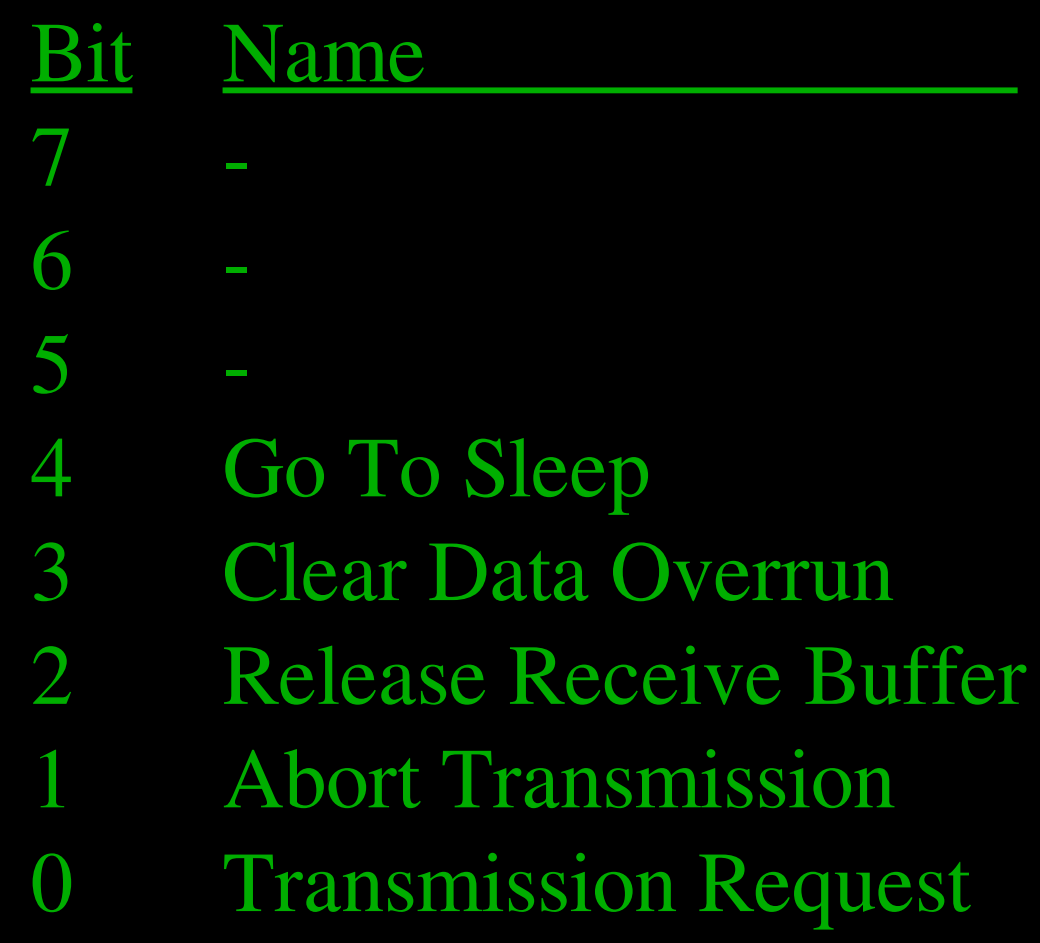

## Bit Timing

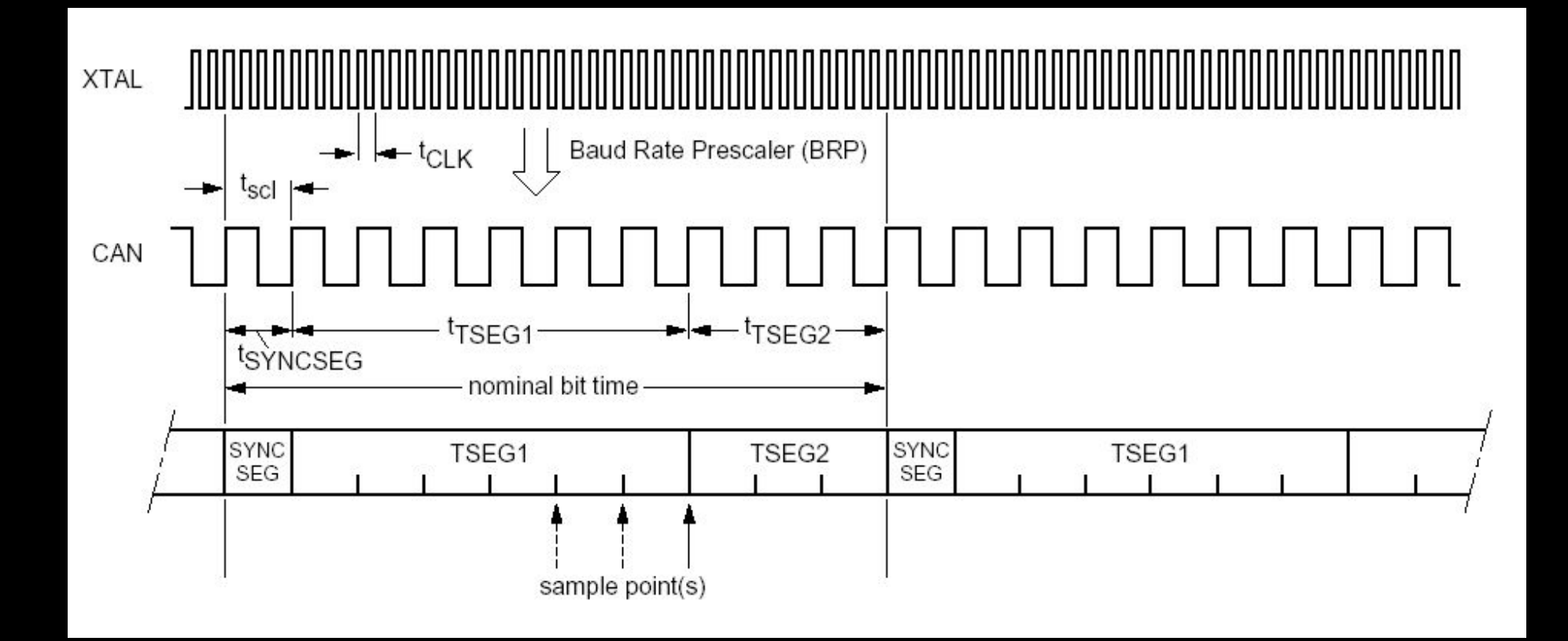

#### Quellen:

Wolfhard Lawrenz: CAN - Grundlagen und Praxis http://semiconductors.philips.com/pip/SJA1000.html

Verwendete Software: Debian Linux **OpenOffice** Gimp

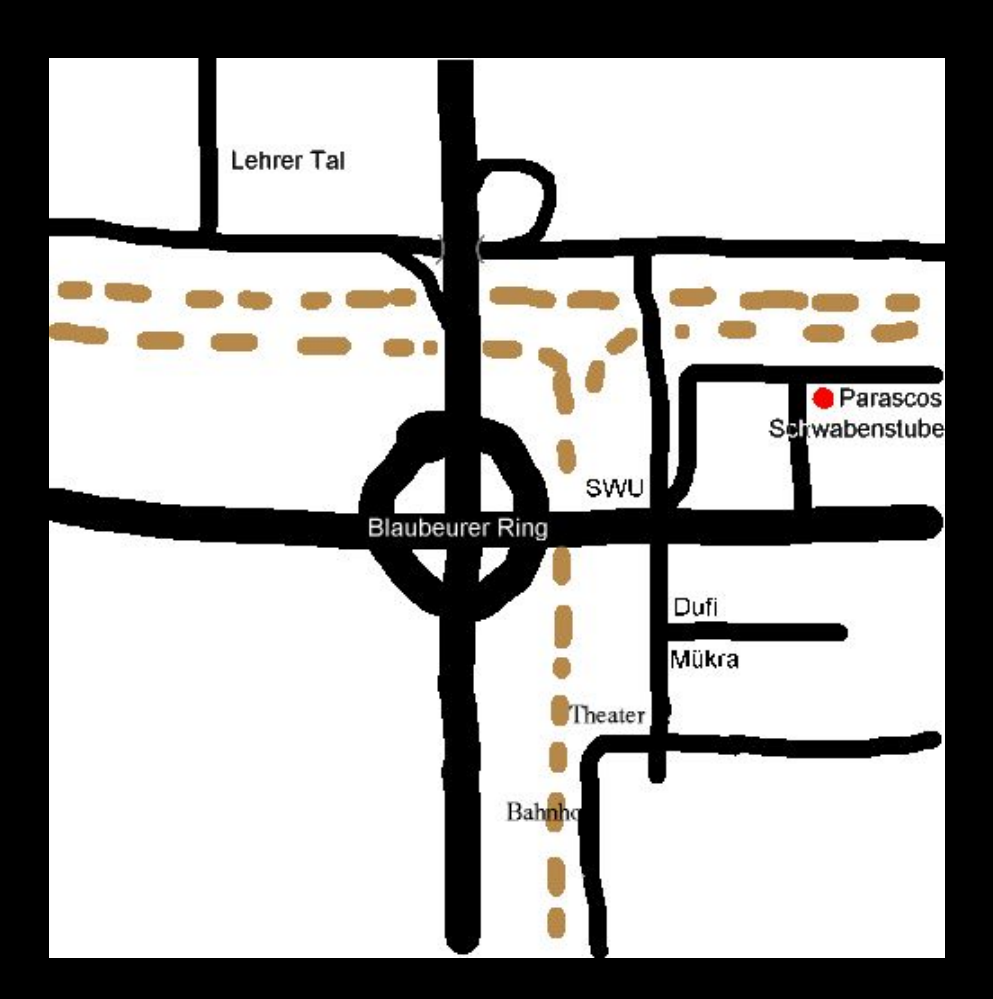